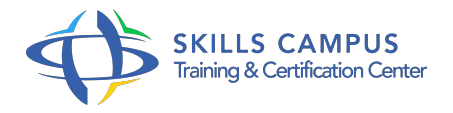

# Cisco ICOMM, CCNA Voix, préparation à la certification

#### -Réference: **SII-189** -Durée: **5 Jours (35 Heures)**

## **Les objectifs de la formation**

- A Décrire les composants de l'architecture Cisco Unified Communications
- La mise en place d'un système utilisant UC 500 Cisco Configuration Assistant
- La mise en œuvre de Cisco Unity Express dans un environnement Cisco Unified Communications Manager Express en utilisant des commandes CLI
- A effectuer l'entretien de base et les tâches des opérations pour soutenir UC 500 et Cisco Unified Communications Manager déployés expresse

# **A qui s'adesse cette formation ?**

## **POUR QUI :**

• Ingénieur/administrateur et technicien réseaux.

# **Programme**

- **Rappels sur la téléphonie classique**
	- Les composants standards.
	- Le rôle et fonctionnement d'un PBX.
	- Les principes de la signalisation.
	- Les techniques de multiplexage.

# **La solution de communications unifiées Cisco**

- Les composants des architectures.
- Comment la voix est transportée.
- Les types de signalisation.
- La Qualité de Service (QoS).
- Quels sont les mécanismes de la QoS ? Comment l'implémenter au sein de notre réseau.

# **L'interface CUCM (Cisco Unified Communications Manager)**

o Présentation de l'interface graphique pour l'administration.

- L'administration en utilisant la ligne de commandes.
- Comment définir les droits d'accès des utilisateurs.
- Les autres éléments : CUCME, CUE, CUCX et CUPS.

#### **Les diagrammes des flux avec CUCM et CUCM Express**

- Comment établir des call legs.
- La configuration de Dial-peer pots et VoIP sur CUCME.
- Effectuer le paramétrage des applications.
- Comment router les appels avec CUCM.
- Effectuer les groupements de postes.
- o Notion de Region, Location et CAC avec CUCM.

## **Les tâches d'administration**

- Comment administrer les terminaux.
- Les tâches récurrentes pour administrer les comptes utilisateurs.
- <sup>o</sup> Savoir enregistrer un phone IP sur CUCM et CUCME.

# **Les fonctionnalités disponibles pour les utilisateurs**

- Quelles sont les fonctions téléphoniques sur CUCM et CUCME.
- Apprendre à les paramétrer.
- L'extension et l'Unified Mobility.
- **Le « Cisco Unity Connection » et « Cisco Unified Presence »**
	- <sup>o</sup> Comment mettre en place CUC et CUP.
	- Mise en oeuvre de la procédure.
	- Les caractéristiques des boîtes vocales des utilisateurs.
	- Comment configurer les boîtes vocales.
	- Les différentes options de paramétrage des boîtes vocales des utilisateurs dans CUCX.
	- Présentation de l'architectures et gestion des utilisateurs avec Cisco Unified Presence.

#### **Maintenance et dépannage**

- Les opérations de maintenance.
- Comment dépanner les problèmes d'enregistrement des phones et de QoS.
- Les rapports avec le Cisco Unified Reporting , CDR Analysis and Reporting, Cisco Unified Real-Time Monitoring Tool.
- La surveillance de la messagerie vocale dans Cisco Unity Connection.

Le système de récupération d'urgence (Disaster Recovery System).

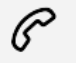

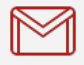

(+212) 5 22 27 99 01 (+212) 6 60 10 42 56 Contact@skills-group.com

 Nous sommes à votre disposition : De Lun - Ven 09h00-18h00 et Sam 09H00 – 13H00

 Angle bd Abdelmoumen et rue Soumaya, Résidence Shehrazade 3, 7éme étage N° 30 Casablanca 20340, Maroc